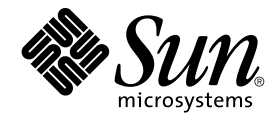

# SunOS リファレンスマニュアル 5 : 標準、環境、マクロ

Sun Microsystems, Inc. 4150 Network Circle Santa Clara, CA 95054 U.S.A.

Part No: 816–3993–10 2002 年 5 月

Copyright 2002 Sun Microsystems, Inc. 4150 Network Circle, Santa Clara, CA 95054 U.S.A. All rights reserved.

本製品およびそれに関連する文書は著作権法により保護されており、その使用、複製、頒布および逆コンパイルを制限するライセンスのもとにおい て頒布されます。サン・マイクロシステムズ株式会社の書面による事前の許可なく、本製品および関連する文書のいかなる部分も、いかなる方法に よっても複製することが禁じられます。

本製品の一部は、カリフォルニア大学からライセンスされている Berkeley BSD システムに基づいていることがあります。UNIX は、X/Open Company, Ltd. が独占的にライセンスしている米国ならびに他の国における登録商標です。フォント技術を含む第三者のソフトウェアは、著作権によ り保護されており、提供者からライセンスを受けているものです。

Federal Acquisitions: Commercial Software–Government Users Subject to Standard License Terms and Conditions.

本製品に含まれる HG 明朝 L、HG-MincyoL-Sun、HG ゴシック B、および HG-GothicB-Sun は、株式会社リコーがリョービイマジクス株式会社から ライセンス供与されたタイプフェースマスタをもとに作成されたものです。HG 平成明朝体 W3@X12 は、株式会社リコーが財団法人日本規格協会か らライセンス供与されたタイプフェースマスタをもとに作成されたものです。フォントとして無断複製することは禁止されています。

Sun、Sun Microsystems、docs.sun.com、AnswerBook、AnswerBook2 は、米国およびその他の国における米国 Sun Microsystems, Inc. (以下、米国 Sun Microsystems 社とします) の商標もしくは登録商標です。

サンのロゴマークおよび Solaris は、米国 Sun Microsystems 社の登録商標です。

すべての SPARC 商標は、米国 SPARC International, Inc. のライセンスを受けて使用している同社の米国およびその他の国における商標または登録商<br>標です。SPARC 商標が付いた製品は、米国 Sun Microsystems 社が開発したアーキテクチャに基づくものです。

OPENLOOK、OpenBoot、JLE は、サン・マイクロシステムズ株式会社の登録商標です。

Wnn は、京都大学、株式会社アステック、オムロン株式会社で共同開発されたソフトウェアです。

Wnn6 は、オムロン株式会社、オムロンソフトウェア株式会社で共同開発されたソフトウェアです。© Copyright OMRON Co., Ltd. 1995-2000. All Rights Reserved. © Copyright OMRON SOFTWARE Co.,Ltd. 1995-2002 All Rights Reserved.

「ATOK」は、株式会社ジャストシステムの登録商標です。

「ATOK Server/ATOK12」は、株式会社ジャストシステムの著作物であり、「ATOK Server/ATOK12」にかかる著作権その他の権利は、株式会社 ジャストシステムおよび各権利者に帰属します。

本製品に含まれる郵便番号辞書 (7 桁/5 桁) は郵政事業庁が公開したデータを元に制作された物です (一部データの加工を行なっています)。

本製品に含まれるフェイスマーク辞書は、株式会社ビレッジセンターの許諾のもと、同社が発行する『インターネット・パソコン通信フェイスマー クガイド '98』に添付のものを使用しています。© 1997 ビレッジセンター

Unicode は、Unicode, Inc. の商標です。

本書で参照されている製品やサービスに関しては、該当する会社または組織に直接お問い合わせください。

OPEN LOOK および Sun Graphical User Interface は、米国 Sun Microsystems 社が自社のユーザおよびライセンス実施権者向けに開発しました。米<br>国 Sun Microsystems 社は、コンピュータ産業用のビジュアルまたはグラフィカル・ユーザインタフェースの概念の研究開発における米国 Xerox 社の<br>先駆者としての成果を認めるものです。米国 Sun Microsystems 社は米国

DtComboBox ウィジェットと DtSpinBox ウィジェットのプログラムおよびドキュメントは、Interleaf, Inc. から提供されたものです。(© 1993 Interleaf, Inc.)

本書は、「現状のまま」をベースとして提供され、商品性、特定目的への適合性または第三者の権利の非侵害の黙示の保証を含みそれに限定されな い、明示的であるか黙示的であるかを問わない、なんらの保証も行われないものとします。

本製品が、外国為替および外国貿易管理法 (外為法) に定められる戦略物資等 (貨物または役務) に該当する場合、本製品を輸出または日本国外へ持ち 出す際には、サン・マイクロシステムズ株式会社の事前の書面による承諾を得ることのほか、外為法および関連法規に基づく輸出手続き、また場合 によっては、米国商務省または米国所轄官庁の許可を得ることが必要です。

原典: *man pages section 5 : Standards, Environments, and Macros*

Part No: 816-0220-10

Revision A

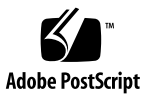

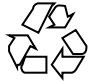

020327@2851

# 目次

はじめに **5**

**SunOS** リファレンスマニュアル **5 :** 標準、環境、マクロ **9** Intro(5)  $10$ environ(5) 11 iconv(5) 17

SunOS リファレンスマニュアル 5 : 標準、環境、マクロ • 2002 年 5 月

### はじめに

### 概要

SunOS リファレンスマニュアルは、初めて SunOS を使用するユーザーやすでにある 程度の知識を持っているユーザーのどちらでも対応できるように解説されています。 このマニュアルを構成するマニュアルページは一般に参照マニュアルとして作られて おり、チュートリアルな要素は含んでいません。それぞれのコマンドを実行すると、 どのような結果が得られるかについて、詳しく説明されています。なお、各マニュア ルページの内容はオンラインでも参照することができます。

このマニュアルは、マニュアルページの内容によっていくつかのセクションに分かれ ています。各セクションについて以下に簡単に説明します。

- セクション1は、オペレーティングシステムで使えるコマンドを説明します。
- セクション 1M は、システム保守や管理用として主に使われるコマンドを説明しま す。
- セクション2は、すべてのシステムコールについて説明します。ほとんどのシステ ムコールに 1 つまたは複数のエラーがあります。エラーの場合、通常ありえない戻 り値が返されます。
- セクション3は、さまざまなライブラリ中の関数について説明します。ただ し、UNIX システムプリミティブを直接呼び出す関数については、セクション 2 で 説明しています。
- セクション5は、文字セットテーブルなど他のセクションには該当しないものにつ いて説明します。

以下に、このマニュアルの項目を表記されている順に説明します。ほとんどのマニュ アルページが下記の項目からなる共通の書式で書かれていますが、必要でない項目に ついては省略されています。たとえば、記述すべきバグがコマンドにない場合など は、「使用上の留意点」という項目はありません。各マニュアルページの詳細は各セ クションの intro を、マニュアルページの一般的な情報については man(1) を参照し てください。

- 名前 コマンドや関数の名称と概略が示されています。
- 形式 コマンドや関数の構文が示されています。標準パスにコマンドや ファイルが存在しない場合は、フルパス名が示されます。字体 は、コマンド、オプションなどの定数にはボールド体 (bold) を、 引数、パラメータ、置換文字などの変数にはイタリック体 (Italic) または <日本語訳> を使用しています。オプションと引数の順番 は、アルファベット順です。特別な指定が必要な場合を除いて、1 文字の引数、引数のついたオプションの順に書かれています。

以下の文字がそれぞれの項目で使われています。

- [ ] このかっこに囲まれたオプションや引数は省略できま す。このかっこが付いていない場合には、引数を必ず 指定する必要があります。
- 省略符号。前の引数に変数を付けたり、引数を複数指 定したりできることを意味します (例: ' filename ... ')。
- | 区切り文字 (セパレータ)。この文字で分割されている 引数のうち 1 つだけを指定できます。
- { } この大かっこに囲まれた複数のオプションや引数は省 略できます。かっこ内を 1 組として扱います。
- プロトコル この項が使われているのは、プロトコルが記述されているファイ ルを示すサブセクション 3R だけです。パス名は常にボールド体 (bold) で示されています。
- 機能説明 コマンドの機能とその動作について説明します。実行時の詳細を 説明していますが、オプションの説明や使用例はここでは示され ていません。対話形式のコマンド、サブコマンド、リクエスト、 マクロ、関数などに関しては「使用法」で説明します。
- IOCTL セクション 7 だけに使用される項です。ioctl(2) システムコール へのパラメータは ioctl と呼ばれ、適切なパラメータを持つデバ イスクラスのマニュアルページだけに記載されています。特定の デバイスに関する ioctl は、(そのデバイスのマニュアルページ に) アルファベット順に記述されています。デバイスの特定のクラ スに関する ioctl は、mtio(7I) のように io で終わる名前が付い ているデバイスクラスのマニュアルページに記載されています。
- オプション 各オプションがどのように実行されるかを説明しています。「形 式」で示されている順に記述されています。オプションの引数は この項目で説明され、必要な場合はデフォルト値を示します。
- オペランド コマンドのオペランドを一覧表示し、各オペランドがコマンドの 動作にどのように影響を及ぼすかを説明しています。
- 出力 コマンドによって生成される出力 (標準出力、標準エラー、または 出力ファイル) を説明しています。
- **6** SunOS リファレンスマニュアル 5 : 標準、環境、マクロ 2002 年 5 月
- 戻り値 値を返す関数の場合、その値を示し、値が返される時の条件を説 明しています。関数が 0 や -1 のような一定の値だけを返す場合 は、値と説明の形で示され、その他の場合は各関数の戻り値につ いて簡単に説明しています。void として宣言された関数はこの項 では扱いません。
- エラー 失敗の場合、ほとんどの関数はその理由を示すエラーコードを errno 変数の中に設定します。この項ではエラーコードをアル ファベット順に記述し、各エラーの原因となる条件について説明 します。同じエラーの原因となる条件が複数ある場合は、エラー コードの下にそれぞれの条件を別々のパラグラフで説明していま す。
- 使用法 この項では、使用する際の手がかりとなる説明が示されていま す。特定の決まりや機能、詳しい説明の必要なコマンドなどが示 されています。組み込み機能については、以下の小項目で説明し ています。

コマンド 修飾子 変数 式 入力文法

- 使用例 コマンドや関数の使用例または使用方法を説明しています。でき るだけ実際に入力するコマンド行とスクリーンに表示される内容 を例にしています。例の中には必ず example% のプロンプトが出 てきます。スーパーユーザーの場合は example# のプロンプトに なります。例では、その説明、変数置換の方法、戻り値が示さ れ、それらのほとんどが「形式」、「機能説明」、「オプショ ン」、「使用法」の項からの実例となっています。
- 環境 コマンドや関数が影響を与える環境変数を記述し、その影響につ いて簡単に説明しています。
- 終了ステータス コマンドが呼び出しプログラムまたはシェルに返す値と、その状 態を説明しています。通常、正常終了には 0 が返され、0 以外の 値はそれぞれのエラー状態を示します。
- ファイル マニュアルページが参照するファイル、関連ファイル、およびコ マンドが作成または必要とするファイルを示し、各ファイルにつ いて簡単に説明しています。
- 属性 スマンド、風性タイプとその対応する値を定義することにより、コマンド、 ユーティリティ、およびデバイスドライバの特性を一覧していま す。詳細は attributes(5) を参照してください。
- 関連項目 関連するマニュアルページ、当社のマニュアル、および一般の出 版物が示されています。

はじめに **7**

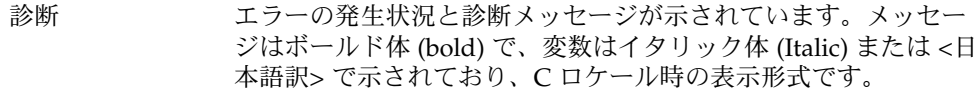

- 警告 作業に支障を与えるような現象について説明しています。診断 メッセージではありません。
- 注意事項 それぞれの項に該当しない追加情報が示されています。マニュア ルページの内容とは直接関係のない事柄も参照用に扱っていま す。ここでは重要な情報については説明していません。
- 使用上の留意点 すでに発見されているバグについて説明しています。可能な場合 は対処法も示しています。

**8** SunOS リファレンスマニュアル 5 : 標準、環境、マクロ • 2002 年 5 月

Intro(5)

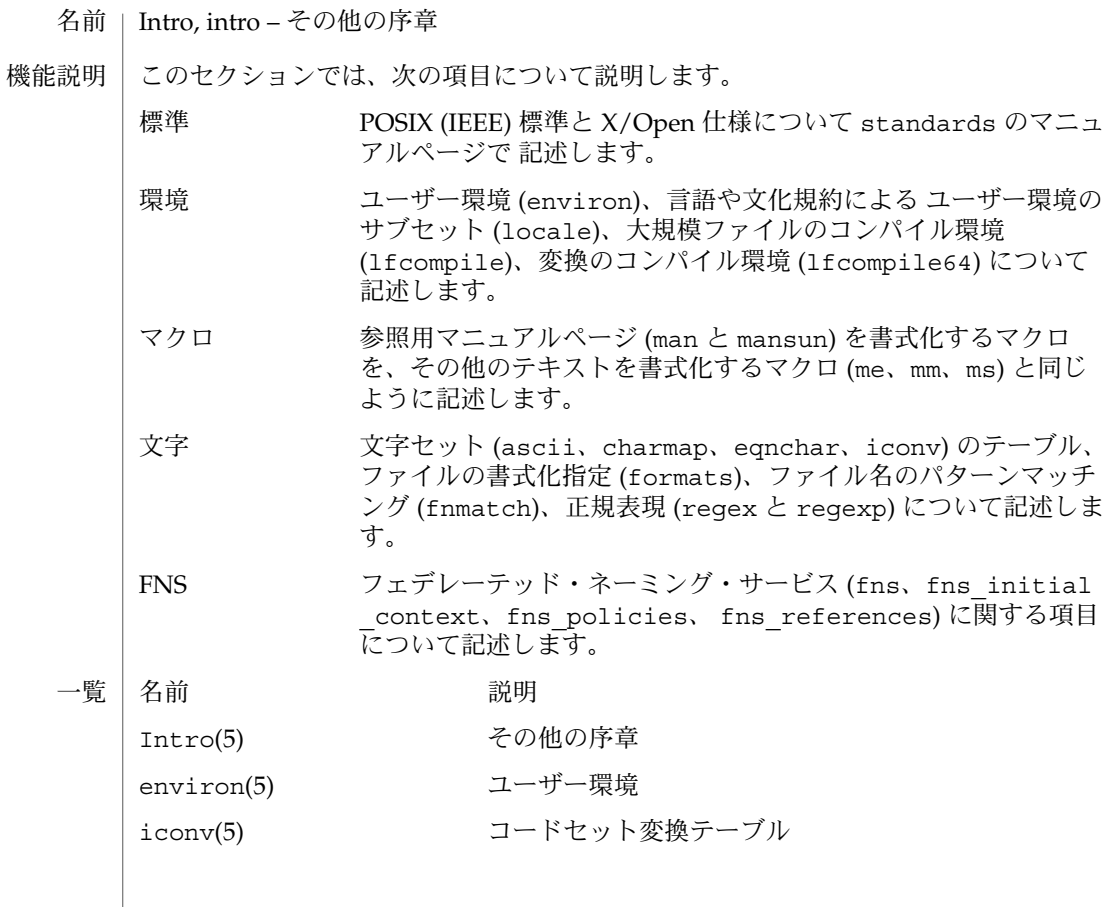

**10** SunOS リファレンスマニュアル 5 : 標準、環境、マクロ • 最終更新日 2002 年 2 月 1 日

environ – ユーザー環境 名前

機能説明

プロセスの実行を開始すると、exec 関数のファミリの中の 1 つが環境と 呼ばれる文 字列の配列を用意します (exec(2) を参照)。規約上、これらの文字列は *variable* (変数) = *value* (値) という形式をとります (たとえば、PATH=/sbin:/usr/sbin)。 この環境 変数により、プログラムはプログラムの環境に関する情報を利用できるようになりま す。

環境中に名前を設定するには、sh(1) における *name*=*value* 引数と export コマンドを 使うか、あるいは exec(2) 関数のうちの 1 つを使います。.profile ファイル内でエ クスポートされる MAIL、PS1、PS2、IFS などのシェル変数と環境変数との間で矛盾 を生じさせるのは避けてください。詳細は profile(4) を参照してください。

アプリケーションが利用できる環境変数を 以下に示します。これらの変数は、実行環 境において 設定されていることが期待されています。

- HOME ユーザーのログインディレクトリ名。パスワードファイル (passwd(4) を 参照) に基づいて login(1) が設定します。
- LANG 国際化情報を指定するのに用いる文字列。ユーザーはこの情報を利用し て、さまざまな国の慣習に従って作業を進めることができます。 setlocale(3C) 関数の引数 locale に "" を指定して呼び出すと、この関 数は環境変数 LANG を調べます。特定のカテゴリに対する環境変数が設定 されていない、あるいは空文字列 に設定されている場合は、LANG がデ フォルト時のロケールとして使用されます。ただし LC\_ALL が空文字列 で ない正当な値に設定されていれば、変数 LANG や他の LC \* 変数の代わり にその値が使用されます。たとえば、以下のように呼び出されたとしま す。

setlocale(LC CTYPE, ""), setlocale() は、まず環境変数 LC \_CTYPE を調べて、それが設定されていて 空文字列 でないことを確認しま す。LC\_CTYPE が未設定または空文字列 の場合は、setlocale() は次に 環境変数 LANG を調べて、それが設定されていて 空文字列 でないことを確 認します。LANG と LC\_CTYPE がともに未設定または 空文字列 の場合は、 デフォルト値のCロケールを用いて LC CTYPE カテゴリを設定します。

ほとんどのコマンドは、他の処理を行う前に以下を呼び出します。

setlocale(LC\_ALL, "")この関数を用いて適切な環境変数を設定するこ とにより、コマンドをさまざまな国の慣習に従って使用できるようになり ます。

以下に示す環境変数が各カテゴリの setlocale(3C) と対応しています。

LC\_ALL

空文字列でない正当な値に設定されていれば、LANG およびすべての LC \_\* 変数の値に代わって使用されます。

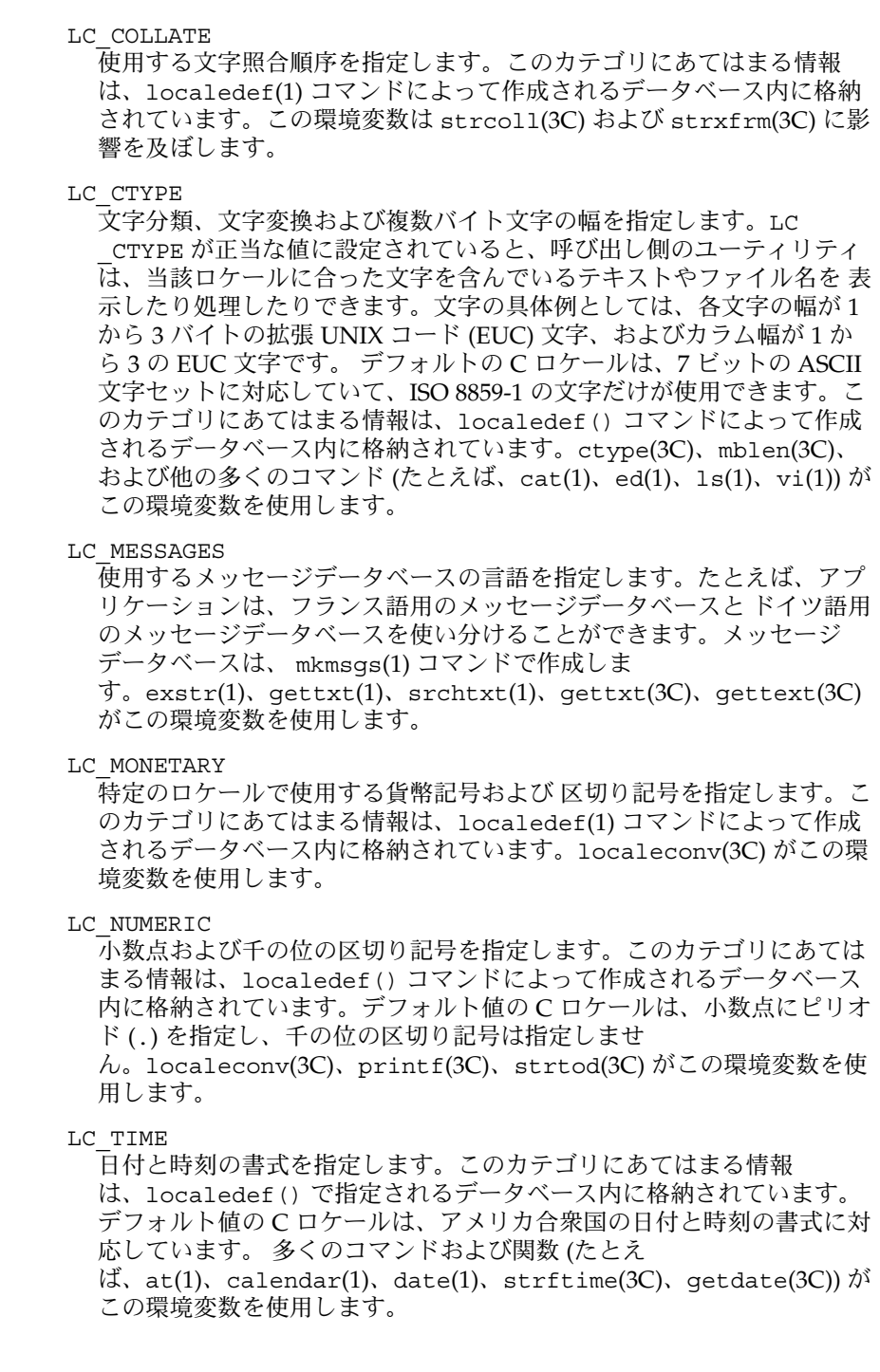

- MSGVERB stderr にメッセージを表示するとき、fmtmsg がどの標準書式メッセー ジ構成要素を 使用するかを制御します (fmtmsg(1) および fmtmsg(3C) を 参照)。
- NETPATH コロンで区切られたネットワーク識別子のリストです。ネットワーク識別 子とは、システムの「ネットワーク選択」構成要素が、アプリケーション 固有のデフォルトのネットワーク検索パスを提供するために 使用する文字 列です。ネットワーク識別子は、NULL 以外の文字からなり、長さは 1 以 上である必要があります。最大長は制限されていません。通常は、システ ム管理者が ネットワーク識別子を選択します。ネットワーク識別子 は、/etc/netconfig ファイルのすべての記述項の最初のフィールドで もあります。したがって NETPATH は、/etc/netconfig ファイルへのリ ンクおよびそのファイルのネットワーク記述項に入っている ネットワーク に関する情報を提供します。/etc/netconfig は、システム管理者に よって維持されます。getnetpath(3NSL) で説明したライブラリルーチン が、NETPATH 環境変数にアクセスします。
- NLSPATH メッセージカタログを見つけるために catopen(3C) と gettext(3C) が 使 用する、一連のテンプレートを指定します。各テンプレートは、オプショ ンの接頭辞、1 つまたは複数の置換フィールド、ファイル名、およびオプ ションの接尾辞からなります。次に例を示します。

NLSPATH="/system/nlslib/%N.cat"

この例では、catopen() がすべてのメッセージカタログをディレクトリ /system/nlslib から見つける必要があることを定義します。このディレ クトリのカタログ名は、catopen( ) に指定された *name* パラメータの %N に接尾辞の .cat がついています。

置換フィールドは、後ろに単一文字のキーワードがついた % 記号からなり ます。現在定義されているキーワードを以下に示します。

- %N catopen( ) に指定された *name* パラメータの値
- %L LANG または LC\_MESSAGES の値
- %l LANG または LC\_MESSAGES の言語要素
- %t LANG または LC\_MESSAGES の地域要素
- %c LANG または LC\_MESSAGES のコードセット要素
- %% 単一の % 文字

現在定義されていない値を指定した場合は、空の文字列に置換されます。 分離文字の下線文字 **(**\_**)** およびピリオド **(**.**)** は、%t および %c の各置換 フィールドには入っていません。

NLSPATH で定義されるテンプレートは、コロン (:) で区切られます。先頭 のコロンまたは隣接する 2 つのコロン (::) は、%N と同じ意味です。次に 例を示します。 NLSPATH=":%N.cat:/nlslib/%L/%N.cat" この例では、要求されたメッセージカタログを *name*、*name*.cat、および /nlslib/\$LANG/*name*.cat から見つけるよう catopen() に指示していま す。gettext() の場合、%N には自動的に メッセージ が入ります。 NLSPATH が設定されていないか NULL に設定されている場合、catopen () と gettext() は setlocale(3C) を呼び出します。setlocale(3C) は LANG と LC\_\* 変数を調べてメッセージカタログの場所を探します。 通常、NLSPATH はシステム全体 (/etc/profile 中) に設定されるので、 プログラムもユーザーも メッセージカタログの場所や命名規約を意識する 必要はありません。 PATH sh(1)、time(1)、nice(1)、 nohup(1) などのユーティリティが、不完全な パス名しかわからないファイルを探すときに 使用する一連のディレクトリ 接頭辞です。複数の接頭辞はコロン (:) で区切られます。login(1) は PATH=/usr/bin を設定します。詳細は、sh(1) を参照してください。 SEV \_LEVEL 重大度レベルを定義し、文字列をその重大度レベルと対応させ、標準書式 エラーメッセージで出力します (addseverity(3C)、fmtmsg(1)、fmtmsg(3C) を参照)。 TERM 出力を行う端末の種類です。vi(1) などのコマンドがこの情報を使用し て、指定された端末の特殊な機能を利用できます。 TZ 時間帯の情報です。 この環境変数の内容 は、ctime(3C)、localtime(3C)、strftime(3C)、mktime(3C) の各関数 がデフォルトの時間帯を変更するのに使用します。TZ の形式が以下に述べ るものと異なる場合、/usr/share/lib/zoneinfo/ に対応する時間帯 データベースへのパスを表します。このとき、最初の文字がコロン (:) の 場合は無視されます。TZ の通常の形式は次のとおりです。 *std offset* [ *dst* [ *offset* ], [ *start* [ /*time* ], *end* [ /*time* ]]] *std* と *dst* 3 個以上のバイトは、標準 (*std*) 時間帯およ び 夏期 (*dst*) 時間帯を指定します。*std* は必 ず指定します。*dst* が指定されていない場 合、このロケールでは夏期時間帯は使用さ れません。移植可能な文字セットのうち、 大文字と小文字は問題なく使用できます。 先頭のコロン (:) または数字、コンマ (,)、 マイナス記号 (-)、プラス記号 (+)、および ヌル文字以外のグラフィック文字は使用で きますが、その意味は定義されていませ ん。

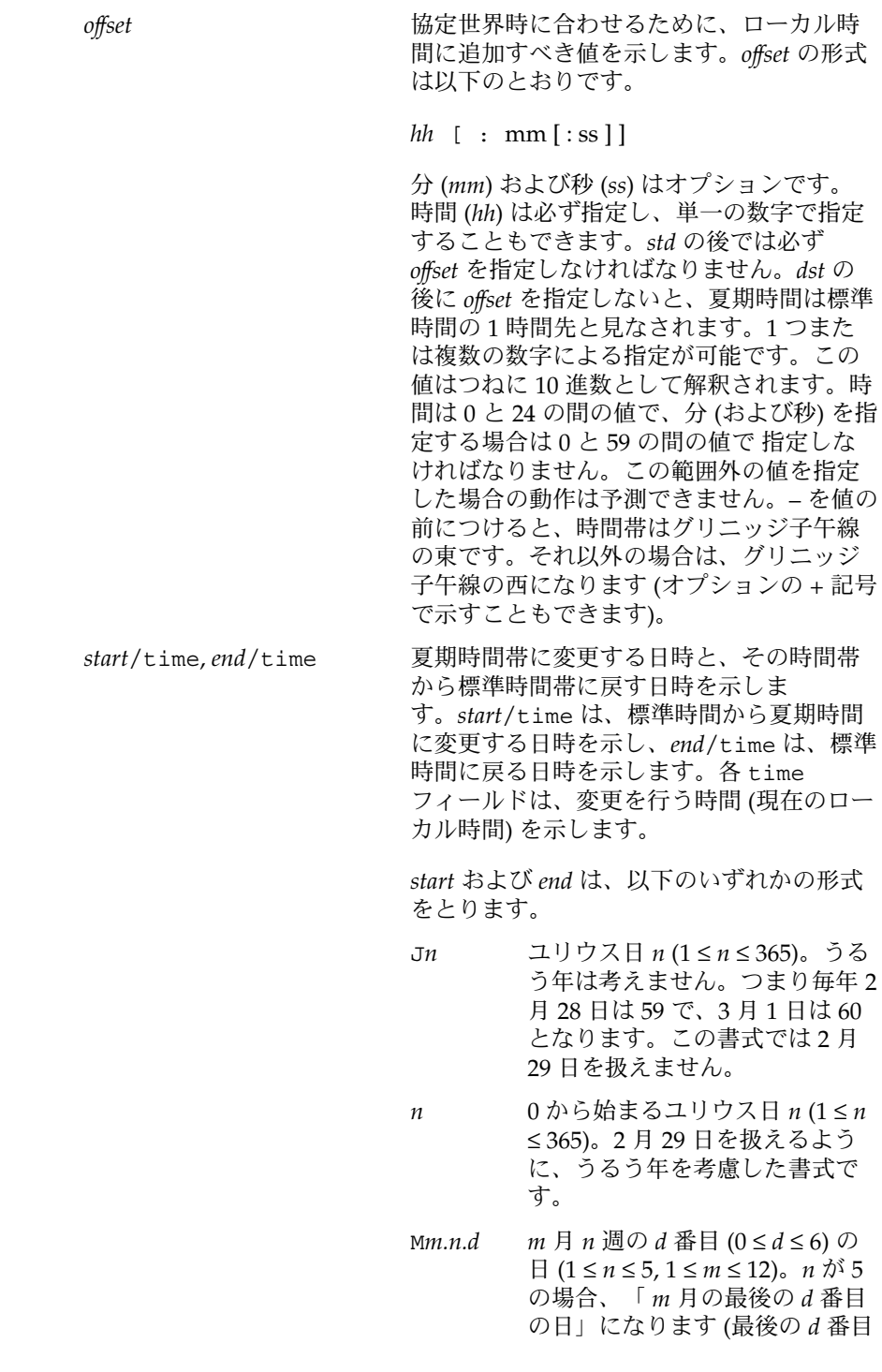

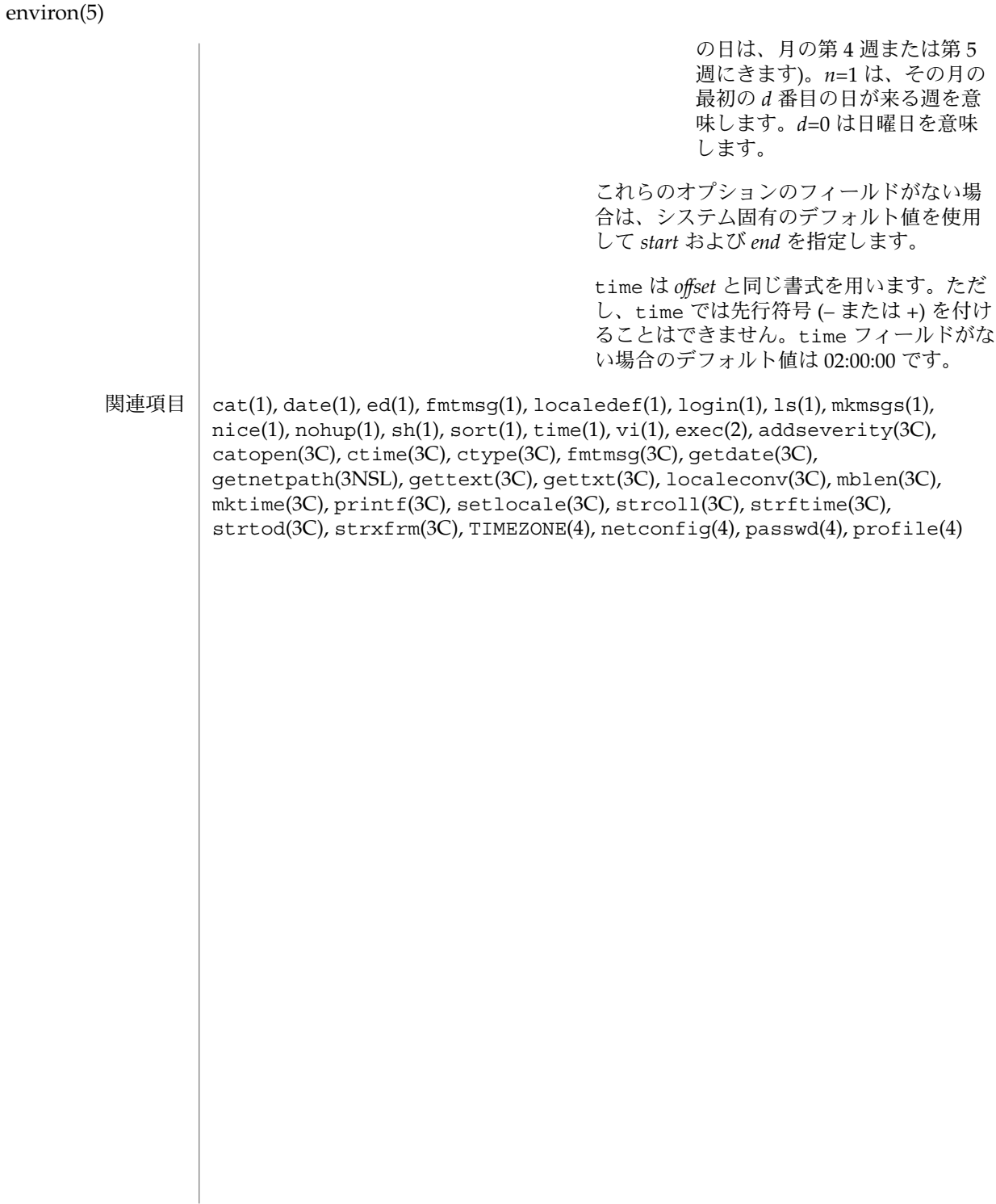

iconv(5)

名前 | iconv – コードセット変換テーブル

機能説明 | 以下に示すようなコードセット変換が可能です。

サポートしているコードセット変換

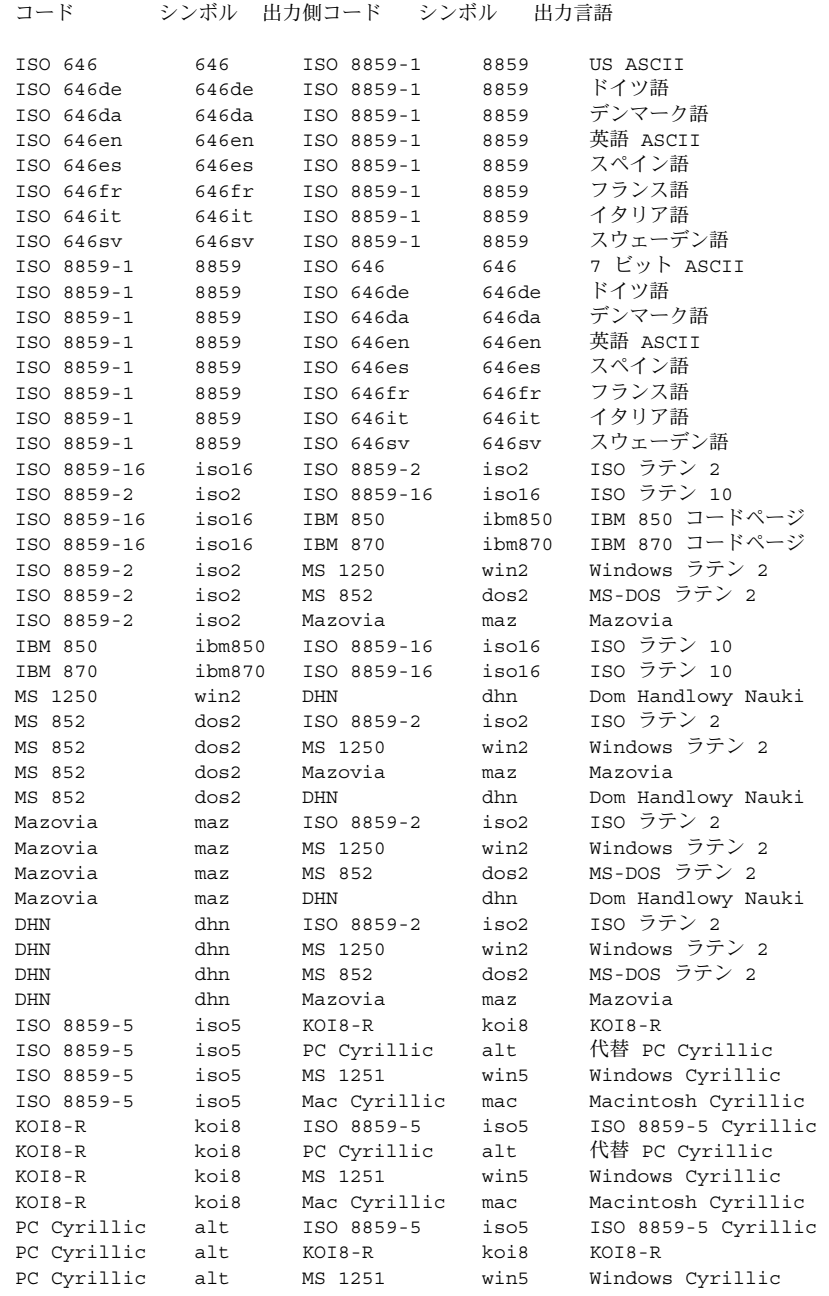

| PC Cyrillic  | alt  | Mac Cyrillic | mac  | Macintosh Cyrillic  |
|--------------|------|--------------|------|---------------------|
| MS 1251      | win5 | ISO 8859-5   | iso5 | ISO 8859-5 Cyrillic |
| MS 1251      | win5 | $KOIB-R$     | koi8 | $KOIB-R$            |
| MS 1251      | win5 | PC Cyrillic  | alt. | 代替 PC Cyrillic      |
| MS 1251      | win5 | Mac Cyrillic | mac  | Macintosh Cyrillic  |
| Mac Cyrillic | mac  | ISO 8859-5   | iso5 | ISO 8859-5 Cyrillic |
| Mac Cyrillic | mac  | $KOIB-R$     | koi8 | $KOIB-R$            |
| Mac Cyrillic | mac  | PC Cyrillic  | alt  | 代替 PC Cyrillic      |
| Mac Cyrillic | mac  | MS 1251      | win5 | Windows Cyrillic    |
|              |      |              |      |                     |

コード変換

変換処理は、次の「コード変換の索引」に記述された マニュアルページに含まれる表 に従って行われます。

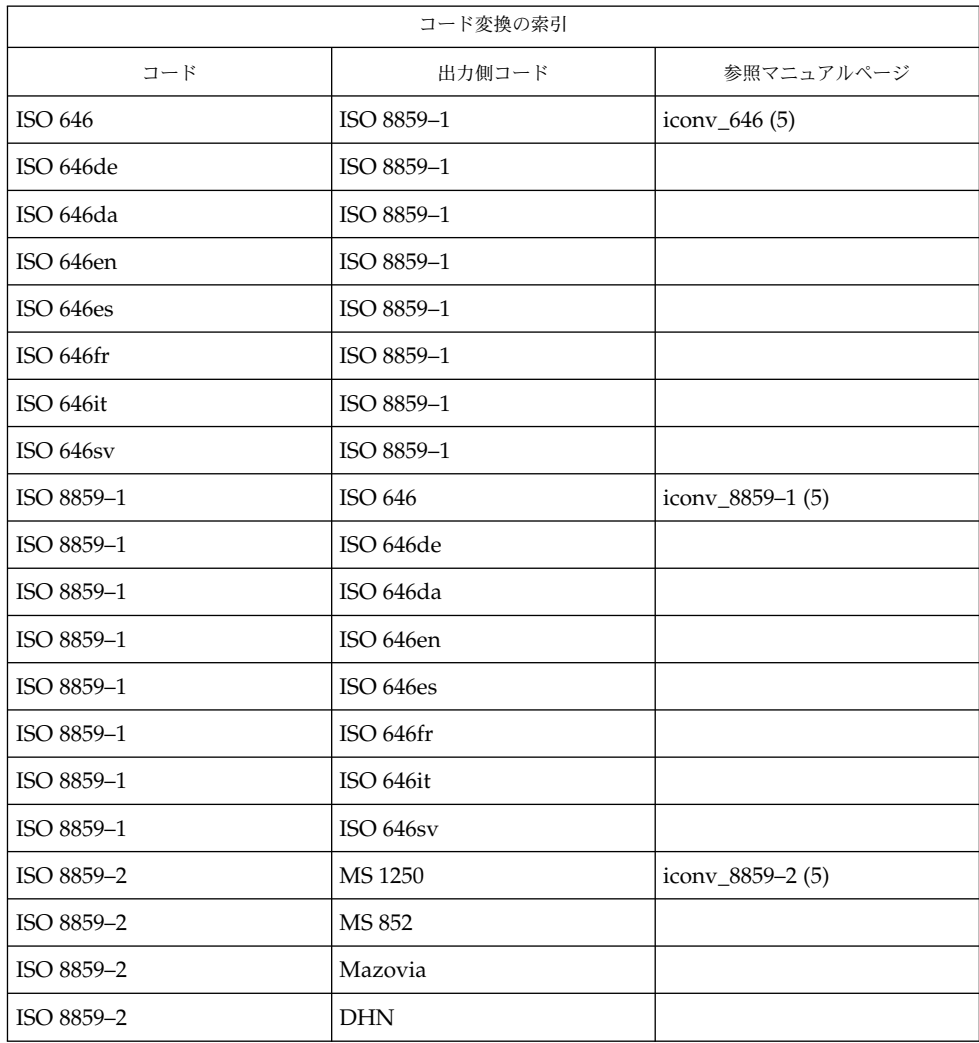

**18** SunOS リファレンスマニュアル 5 : 標準、環境、マクロ • 最終更新日 2002 年 2 月 1 日

#### iconv(5)

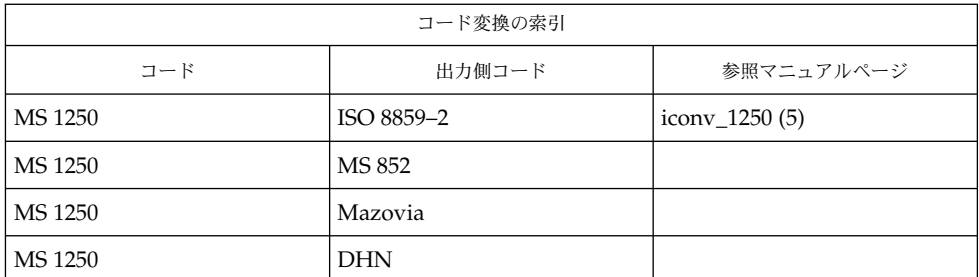

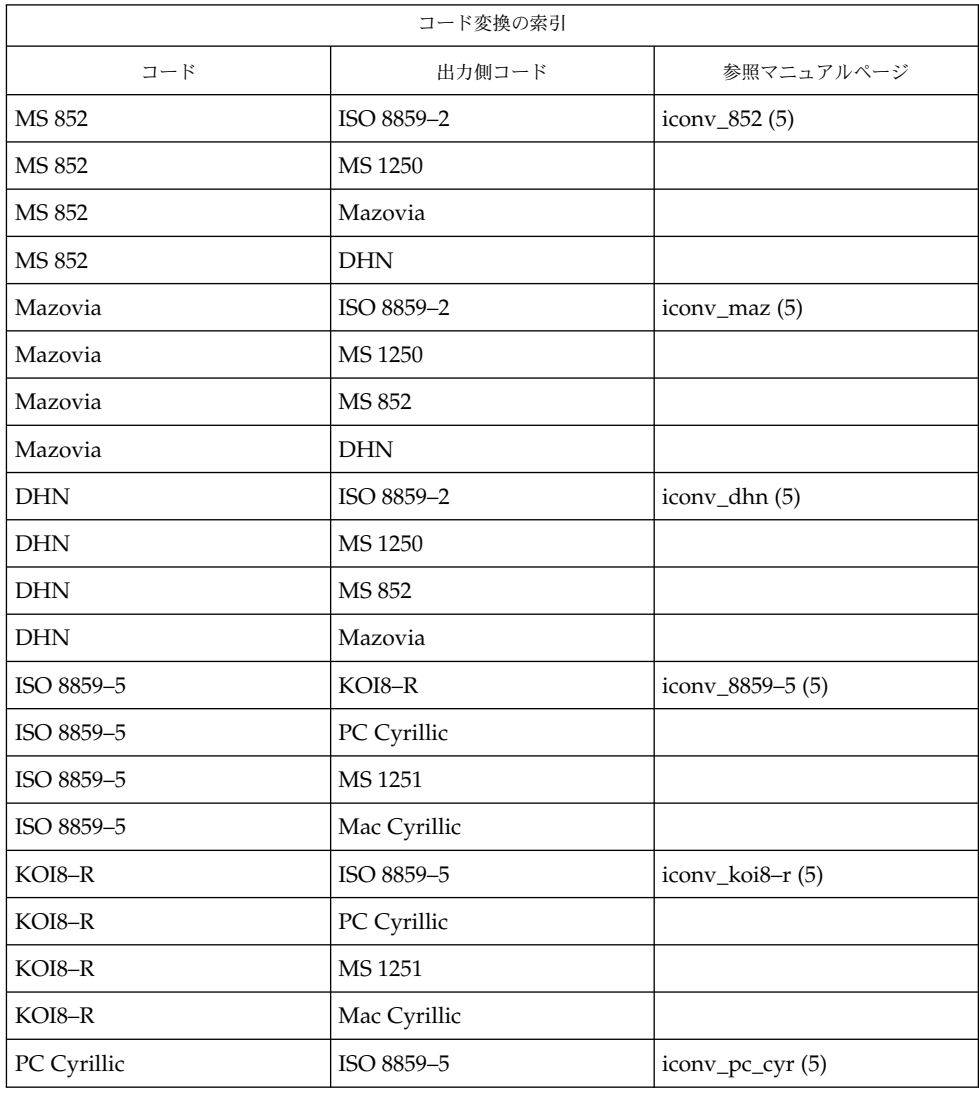

### iconv(5)

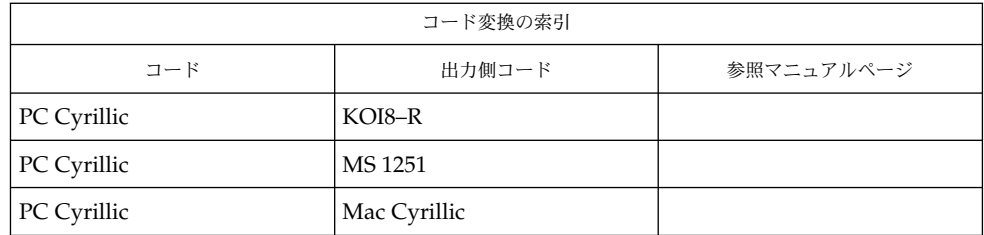

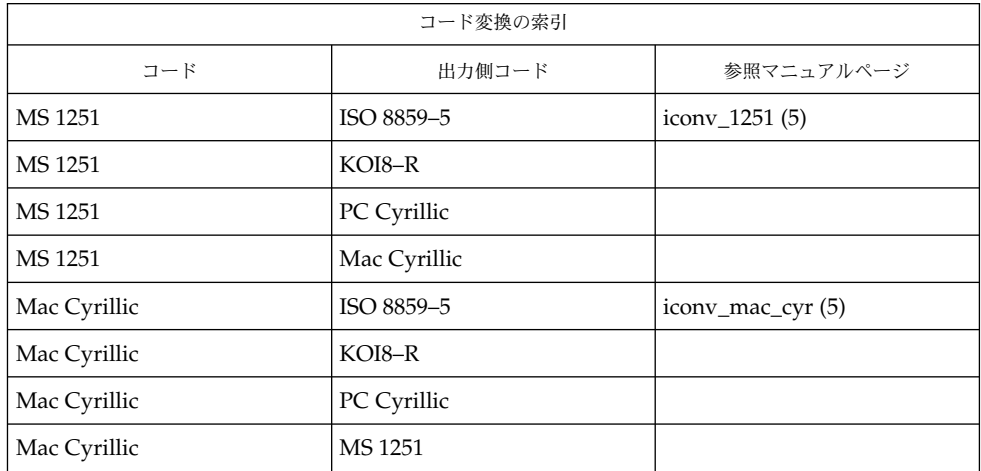

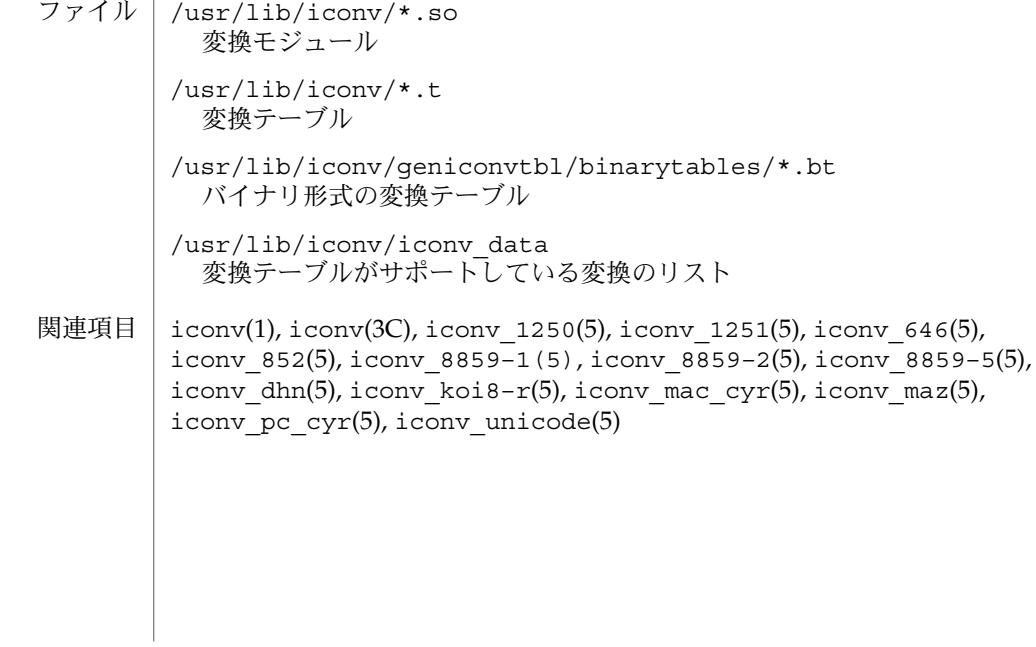

**20** SunOS リファレンスマニュアル 5 : 標準、環境、マクロ • 最終更新日 2002 年 2 月 1 日